# Ho Kwok Po(Kenny), Ho Chun Kuen(Wayne) Supervised by

Android Running/Jogging Application

**Prof James Kwok** 

## Introduction

#### THU OUDCHOLL

The aim of this project is to implement the GPS and Google Maps in an Android-based. The data extracted from GPS will become the Google Maps' inputs to show the user location on the smart phone. It will show the time, speed and draw the line on the map when the user has made a distance travel. It also gives the estimated time of running a marathon afterward. This application is to target user who lover running.

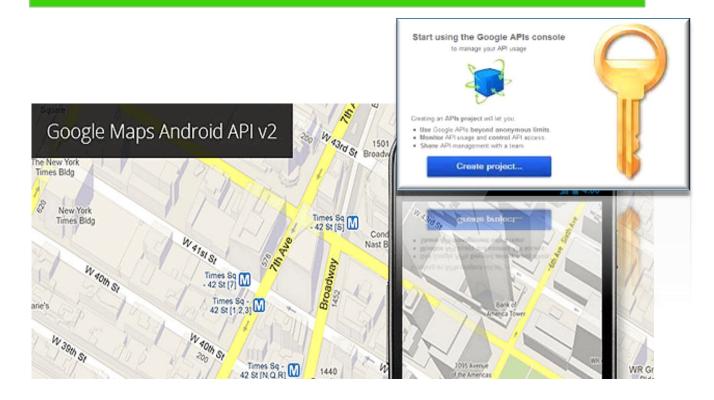

## Google Map APIv2

#### Google Ivlap APIVZ

Google Map API is the main activities we used and contribute to most of the functions in our applications. It require we get the unique API key for every project which is identified by our private key and digital certificate SHA1

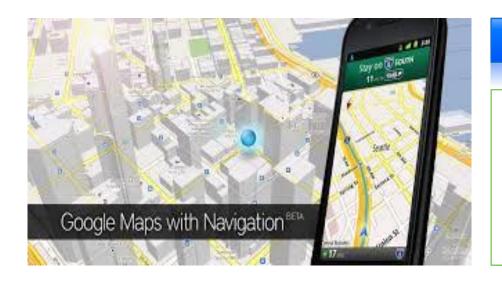

## **Feature**

#### redune

- 1. Track motion
- 2.Calculate speed
- 3. Calculate distance
- 4. Find location/direction
- 5.Add routes/markers

# **System Overview**

#### System Overview

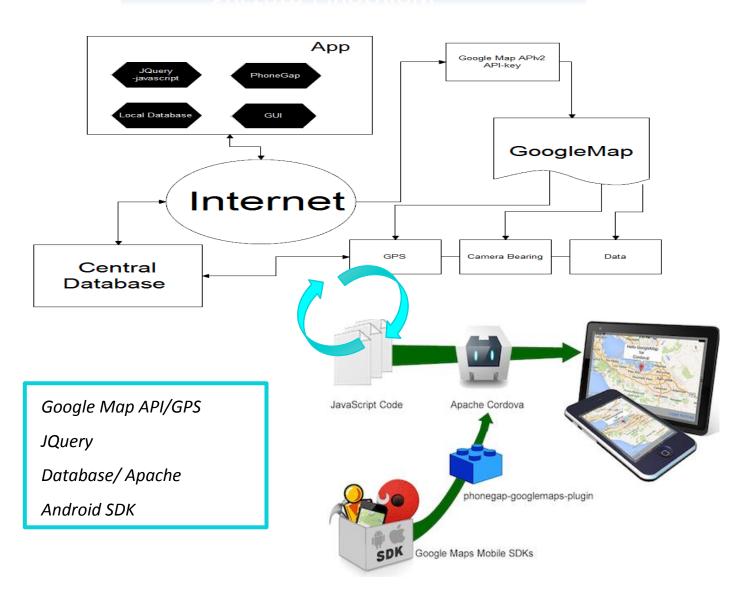

## **Implementation**

#### impiementation

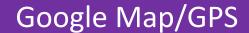

anogic map/ara

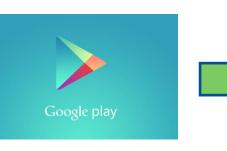

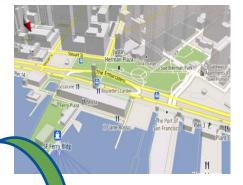

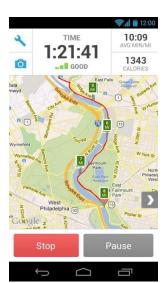

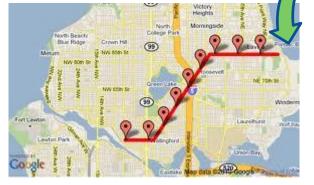

## Track route/speed

## **Add Markers**

Add Markers

Google play services is the package that we need to install in our application so that google map and its API functions can be accessed by user. Google play services requires the installation of .apk files within out applications. It supports the following functions: Location.getSpeed(), Location.getlatitude(), addMarker() and etc.

## Result & Future development

#### Result & Future development

We spend about 10 months in completing this project and finally accomplished the task. Although this is not a perfect fulfilment, future development can lead to better application and product which mainly focus on coding design and interface.

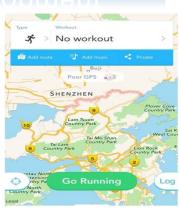